## Checklist for upgrade VP-UML in floating license to new version

This checklist helps you to prepare for upgrade your VP-UML with floating license to new version, and make sure you won't miss out the steps during the upgrade process. The complete upgrade procedures can be found at http://knowhow.visual-paradigm.com/technical-support/upgrade-vpuml-floating/

Current version and build number of VP-UML:

Current version and build number of VP Server:

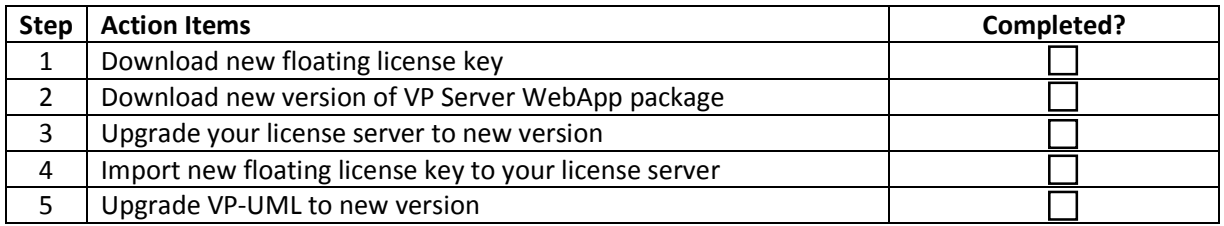

Upgrade performed by: \_\_\_\_\_\_\_\_\_\_\_\_\_\_\_\_\_\_\_\_\_\_\_\_\_

Date: \_\_\_\_\_\_\_\_\_\_\_\_\_\_\_\_\_\_\_\_\_\_\_\_\_